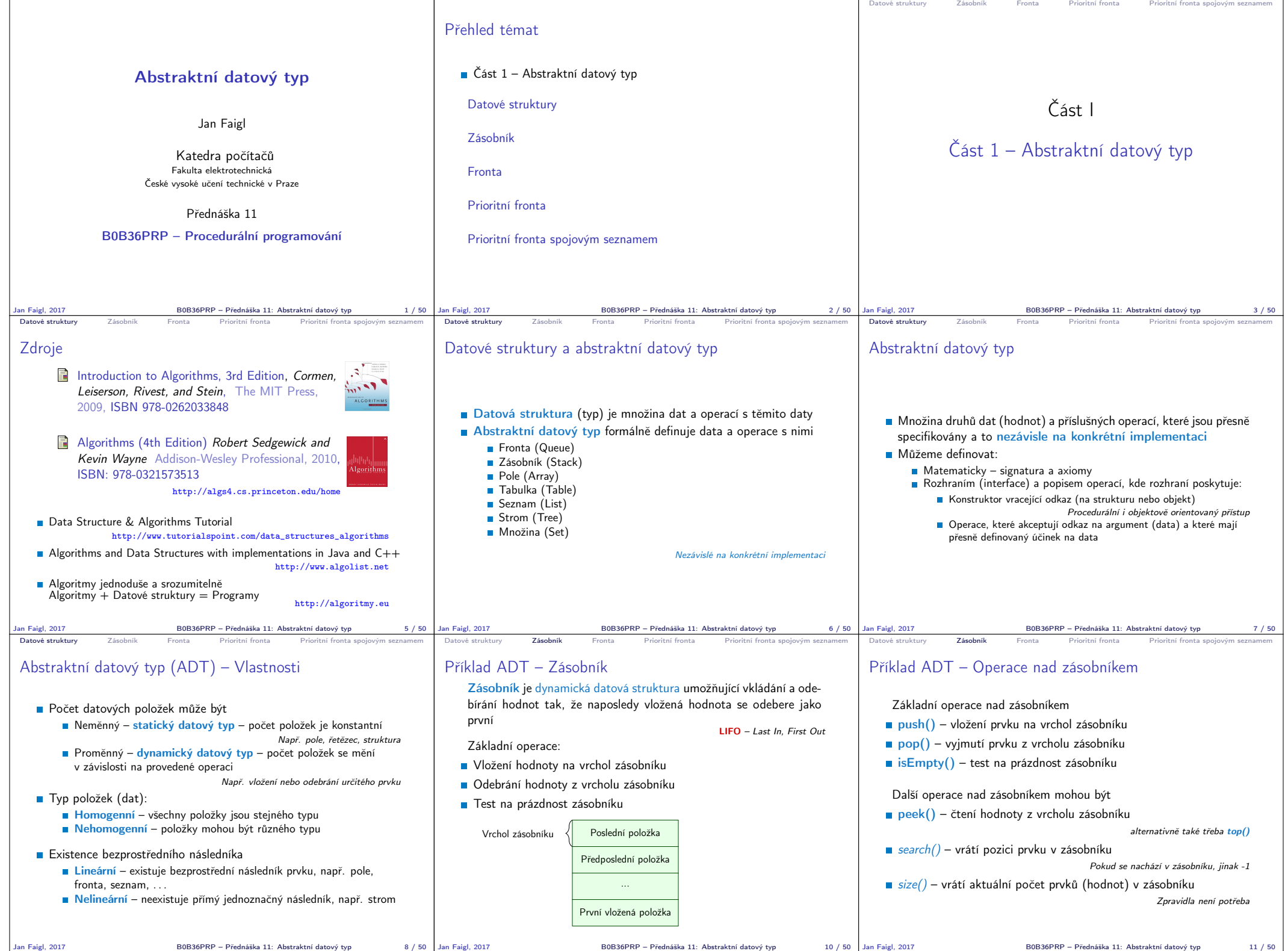

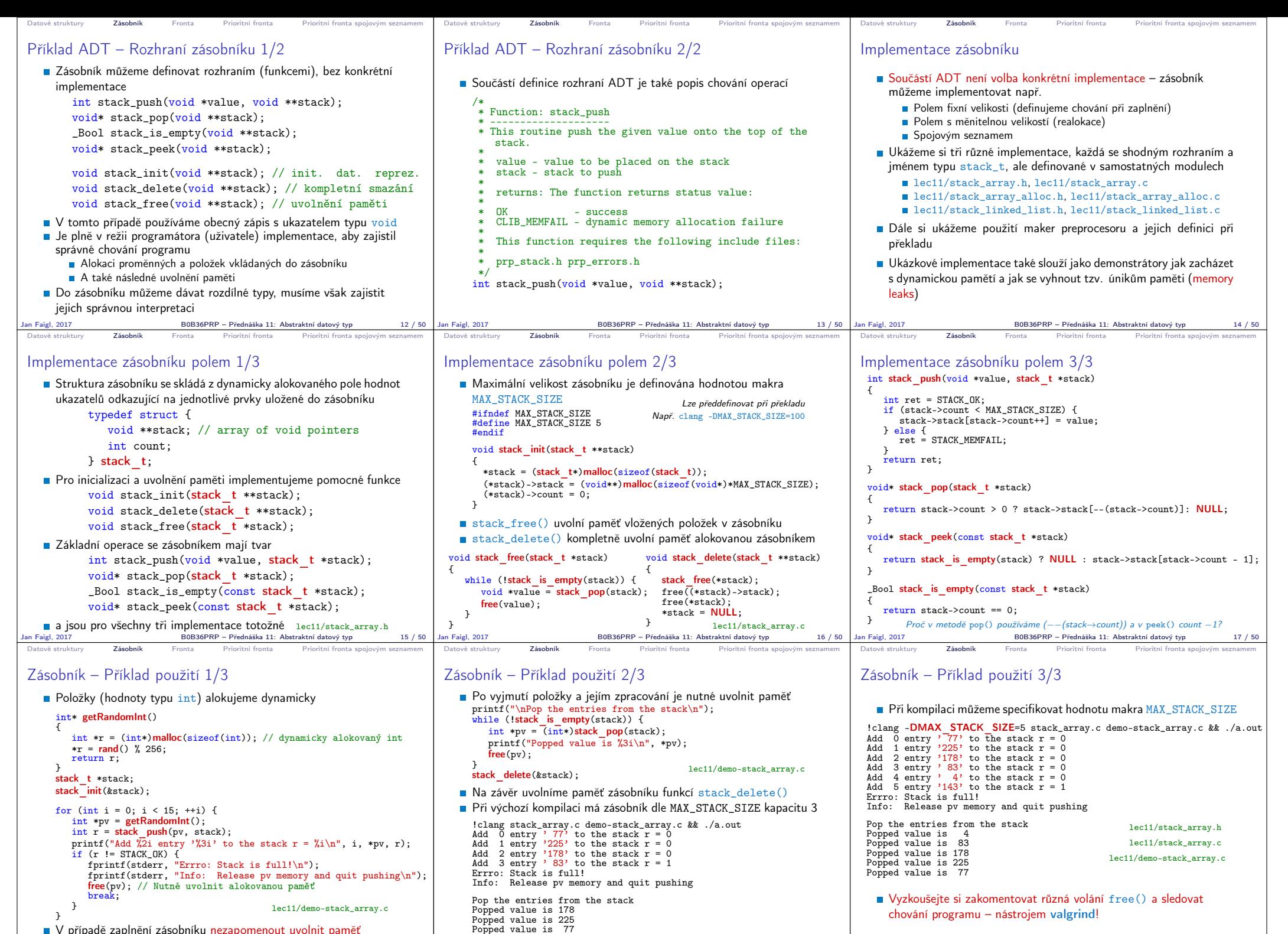

Jan Faigl, 2017 B0B36PRP – Přednáška 11: Abstraktní datový typ 18 / 50

Jan Faigl, 2017 B0B36PRP – Přednáška 11: Abstraktní datový typ 19 / 50

Jan Faigl, 2017 B0B36PRP – Přednáška 11: Abstraktní datový typ 20 / 50

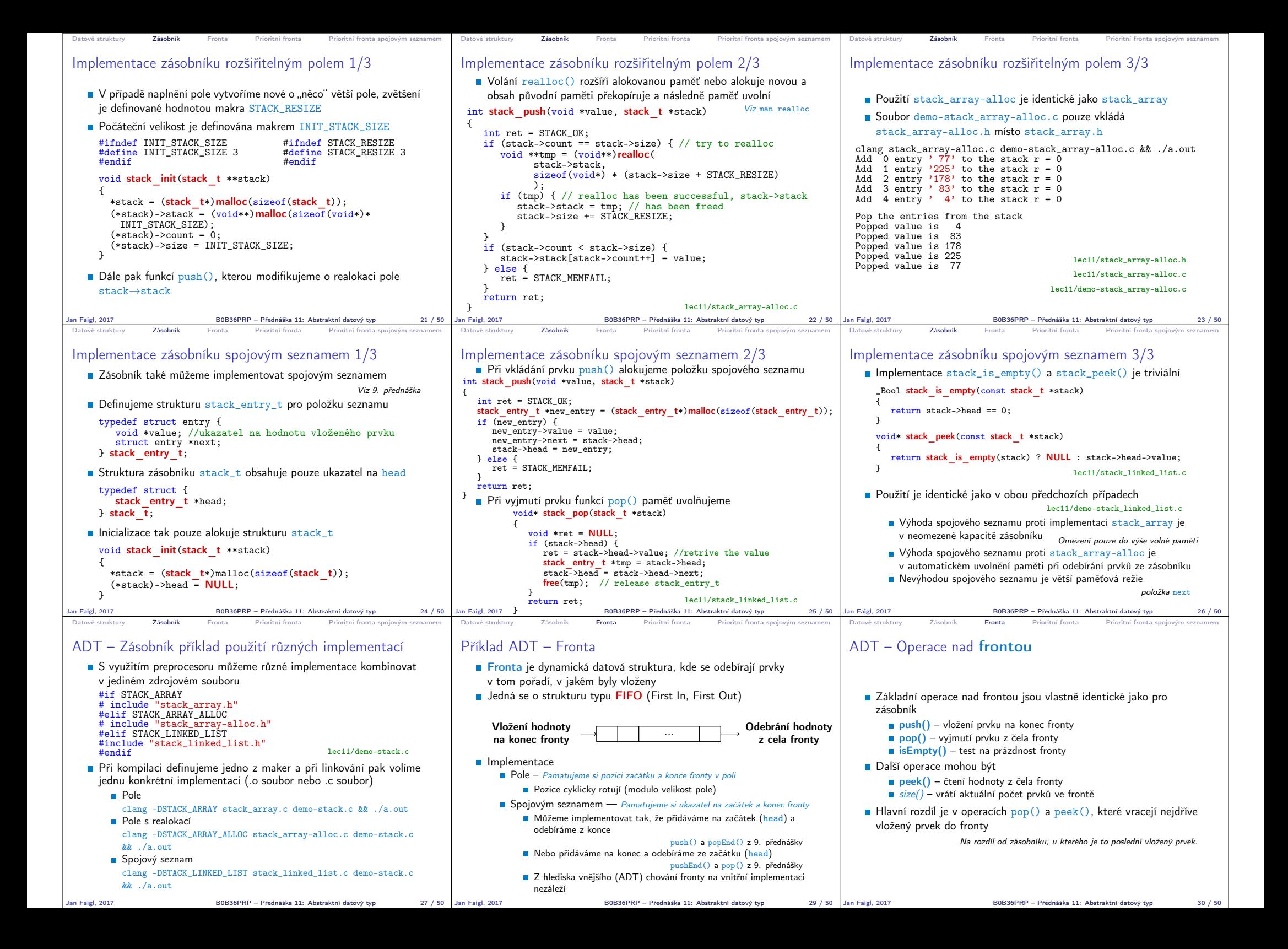

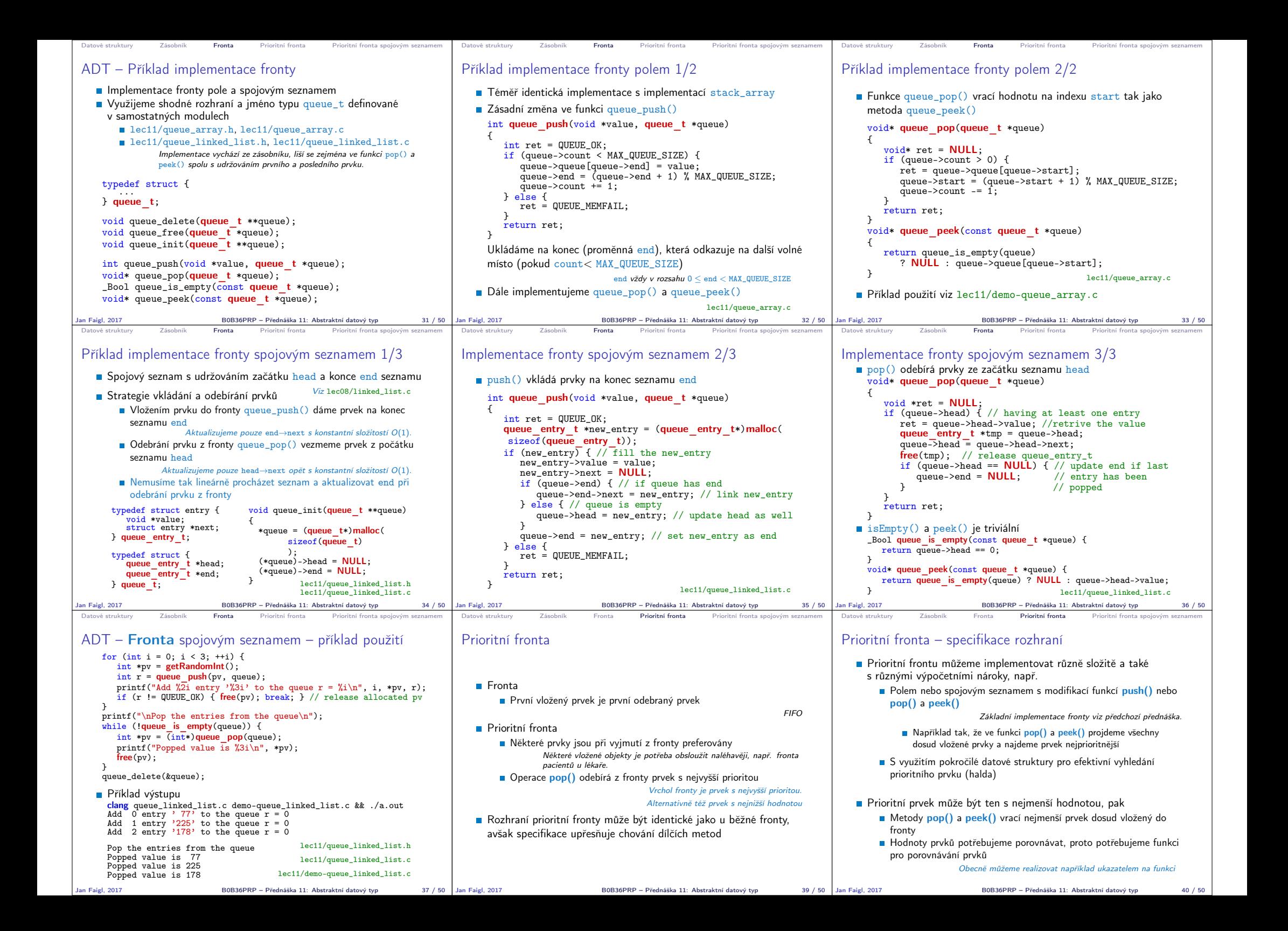

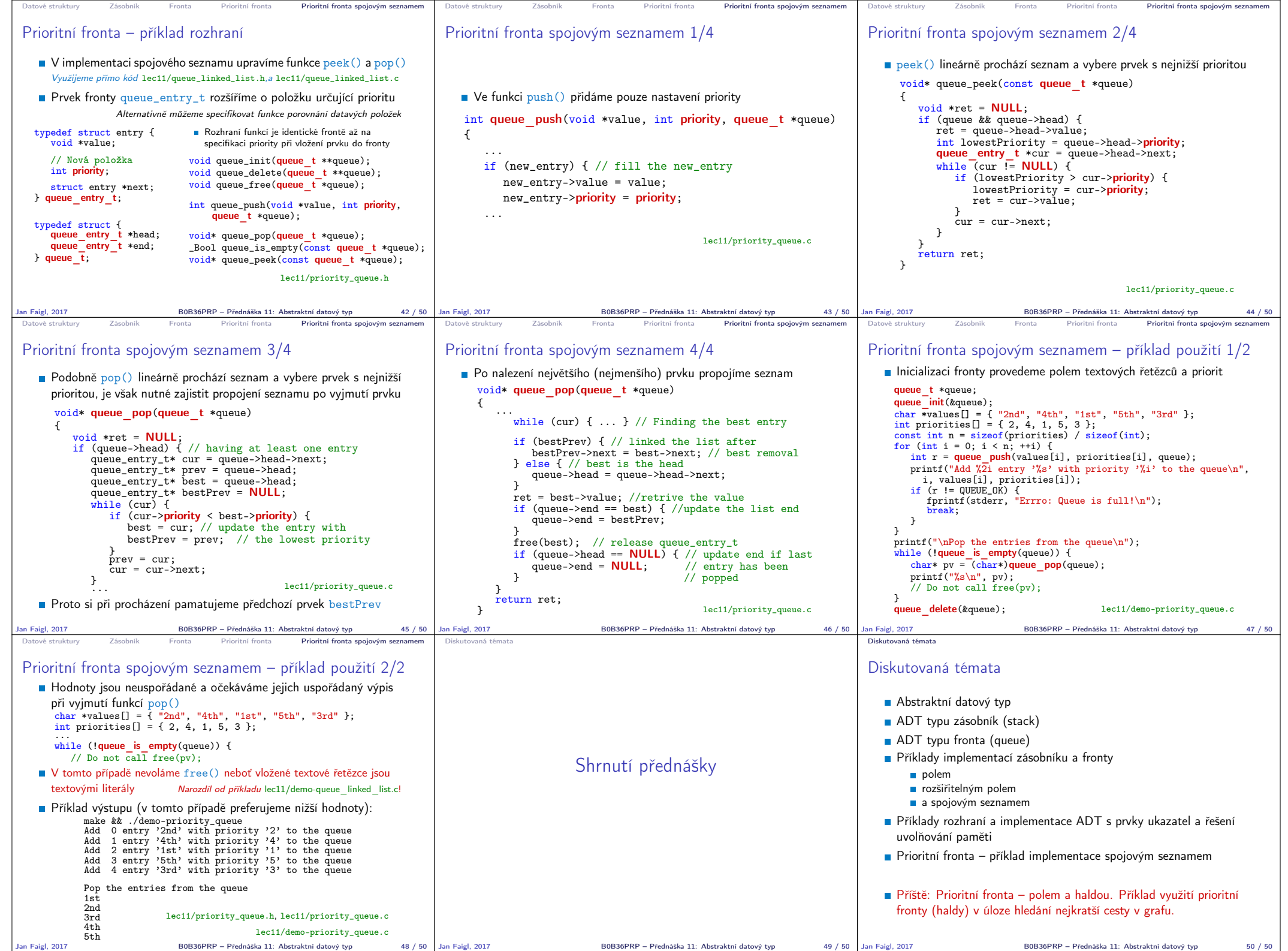